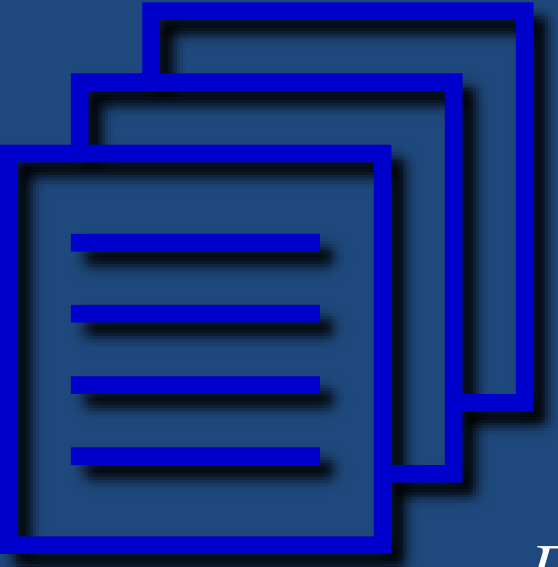

# **ФАЙЛОВЫЕ ТИПЫ ЯЗЫКА ВЫСОКОГО УРОВНЯ PASCAL**

*Память человека есть лист белой бумаги: иногда напишется хорошо, а иногда дурно. К. Прутков*

Основы программирования

# Содержание

- **2**
- Классификация файлов
- Основные операции с файлами
- Примеры

# Классификация файлов

- **3**
- *Файл –* именованная совокупность взаимосвязанных данных, хранящихся на внешних носителях. Файлы состоят из компонент, называемых *записями*.
- Виды файлов
	- Типизированные файлы
	- Нетипизированные файлы
	- Текстовые файлы

## Типизированные файлы

**4**

### *Типизированный файл*

- Последовательность значений-записей одинакового типа во внутреннем (двоичном) представлении.
- Все записи типизированного файла имеют одинаковую длину, определяемую типом значений.
- <Имя переменной>**: file of** <Тип записей> <Тип записей> – любой, кроме файлового.

# Пример: файл записей

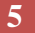

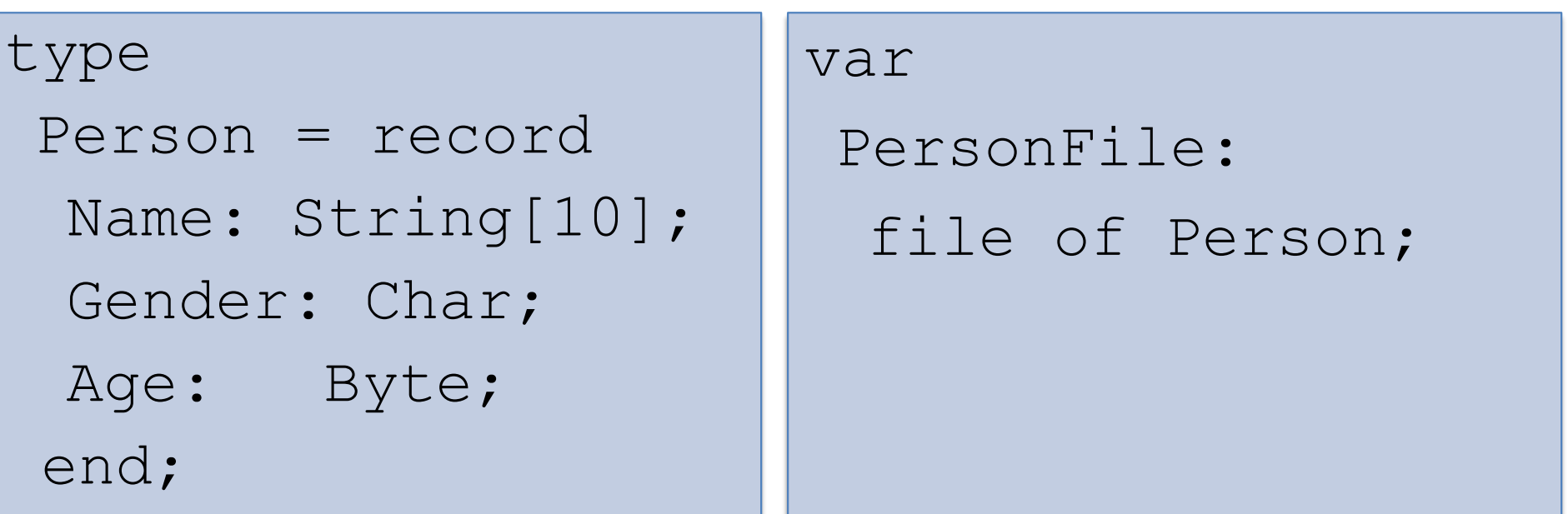

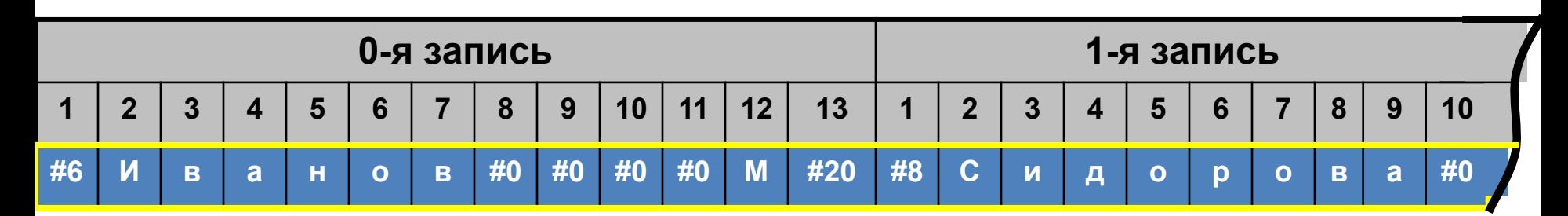

Основы программирования © М.Л. Цымблер

## Нетипизированные файлы

**6**

## *Нетипизированный файл*

- Последовательность записей фиксированной длины.
- В файл может быть записано значение любого типа, имеющее указанную длину.
- <Имя переменной>**: file**

## Пример: нетипизированный файл

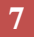

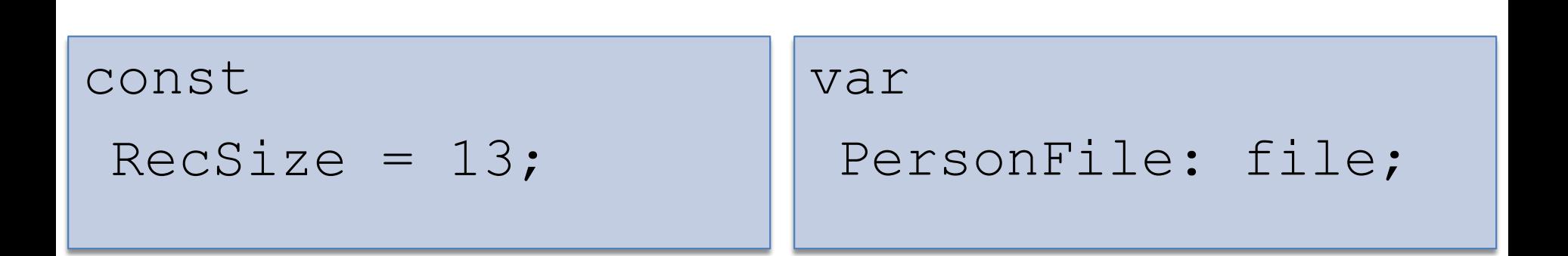

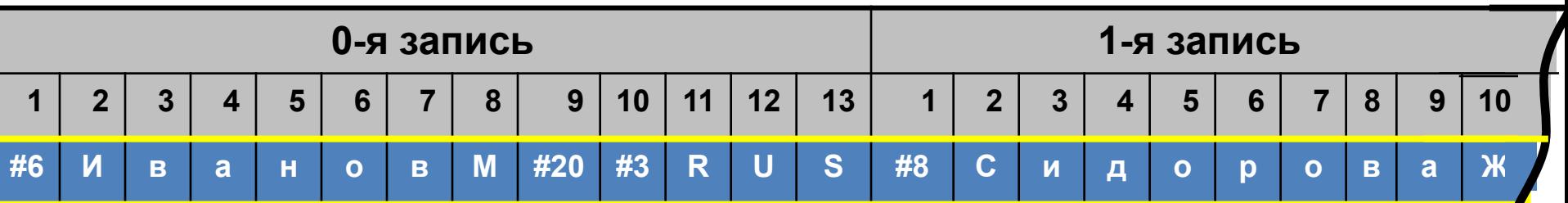

Основы программирования © М.Л. Цымблер

## Текстовые файлы

### *Текстовый файл*

- Структура, стандартная для текстовых файлов ОС
- Записи текстового файла символьные строки переменной длины
- Строки разделены комбинацией символов *«конец строки»*.
	- **«**перевод каретки» (#13)
	- **«перевод строки»** (#10, может отсутствовать).
- Файл завершается символом *«конец файла»* (#26).
- <Имя переменной>**: Text**

## Пример: текстовый файл

**9**

var

PersonFile : Text;

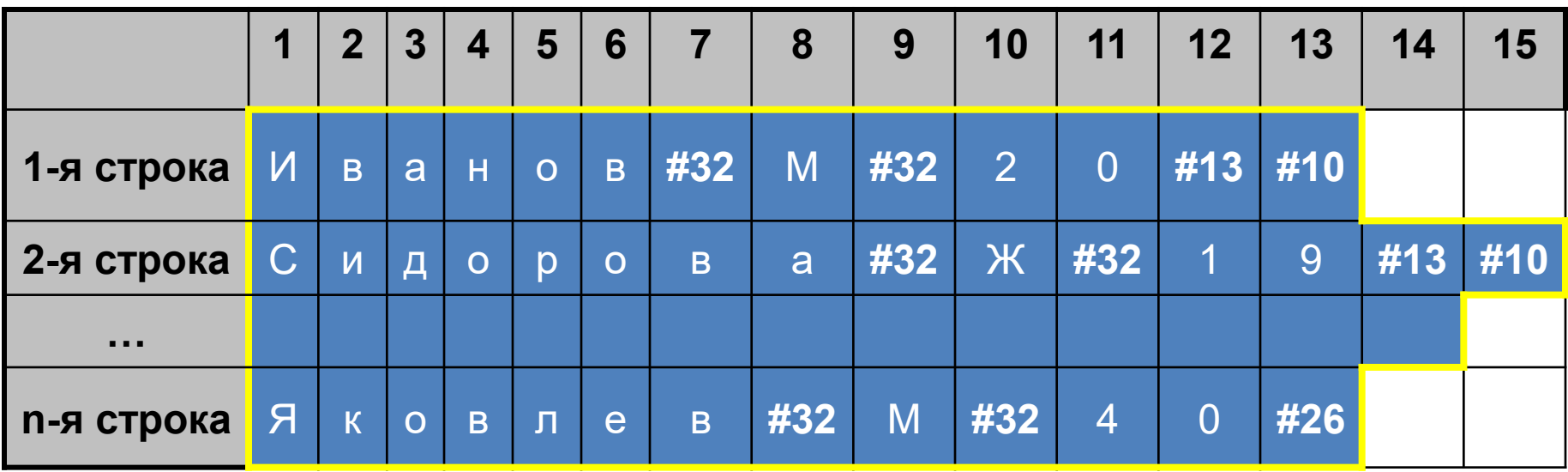

Основы программирования © М.Л. Цымблер

# Основные операции с файлами

 $\Box$  Assign(<Файл>,<Имя>)

Назначение файловой переменной дискового файла с указанным именем.

Reset(<Файл>)

Открытие файла для чтения.

Rewrite(<Файл>)

Открытие для записи с предварительной очисткой.

 $\Box$  Append(<Файл>)

Открытие для записи без предварительной очистки (только для текстовых файлов). Новые записи будут добавляться в конец файла.

## Основные операции с файлами

- **11**
- $\Box$  Close(<Файл>) Закрытие файла.
- Write([<Файл>,] <Список вывода>) Вывод значений из списка вывода в файл. Если файловая переменная не указана, то вывод происходит в стандартный файл вывода Output (на экран).
- Read([<Файл>,] <Список ввода>) Ввод значений из файла в переменные, указанные в списке ввода. Если файловая переменная не указана, то ввод происходит из стандартного файла ввода Input (c клавиатуры).

# Основные операции с файлами

## □ WriteLn, ReadLn

Определены только для текстовых файлов. Аналогичны Write и Read, но после операции ввода-вывода производят смену строки в файле.

## **□ Eoln(<Файл>)**

Выдает True, если достигнут конец строки (только для текстовых файлов).

**□ Eof(<Файл>)** 

Выдает True, если достигнут конец файла.

## Пример 1: работа с текстовым файлом

### **13**

```
{ Создание копии текстового
файла с нумерованными
строками. }
var
 Inp, Out: Text;
 S: String;
 L: LongInt;
const
 InpFName='input.txt';
 OutFName='output.txt'
```

```
begin
 Assign(Inp, InpFName);
 Reset(Inp);
 Assign(Out, OutFName);
 Rewrite(Out);
 L := 0;while not Eof(Inp) do 
 begin
  ReadLn(Inp, S);
  L := L + 1;WriteLn(Out, L:4, S);
 end;
 Close(Inp);
 Close(Out);
end.
```
## Пример 2: работа с текстовым файлом

#### **14**

{ Подсчет количества символов в заданном файле.}

### var

- F: Text;
- S, Name: String;

```
Sum: LongInt;
```
### begin

```
Write('Введите имя файла => ');
ReadLn(Name) ;
Assign(F, Name);
Reset(F);
```

```
Sum := 0;while not Eof(F) do 
 begin
  ReadLn(F, S);
  Sum:=Sum+Length(S);
 end;
 Close(F);
 WriteLn(Name, 
   ' содержит ', Sum, 
   ' символов.');
end.
```
## Операции с типизированными файлами **15**

Seek(<Файл>, <номер>)

Установка записи файла с указанным номером как текущей (нумерация с 0).

- FilePos(<Файл>): LongInt Номер текущей записи файла (нумерация с 0).
- FileSize(<Файл>): LongInt Количество записей в файле.
- □ Truncate(<Файл>)

Удаление всех записей файла после текущей.

## Пример: работа с файлом записей

#### **16**

```
{ Создать файл записей 
и выдать записи в 
обратном порядке. }
const 
 N=10;FName='person.rec';
type
 Person=record
  Name: String[10];
  Gender: Char;
 end;
var
 F: file of Person;
 P: Person;
 i: LongInt;
```

```
begin
 Assign(F, FName);
 Reset(F);
 for i:=1 to N do begin
  Write('Введите ФИО и пол: ');
  ReadLn(P.Name, P.Gender);
  Write(F,P);
 end;
 Close(F);
 Reset(F);
 for i:=1 to N do begin
  Seek(F,FileSize(F)-i);
  Read(F,P);
  WriteLn(P.Name, ' ', P.Gender);
 end;
 Close(F);
end.
```
## Операции с нетипизированными файлами

**17**

- Rewrite/Reset(<Файл>, <Размер записи>) Создать/открыть для чтения/записи нетипизированный файл с указанным размером записей.
- BlockRead(<Файл>, <Буфер>, <Читать записей> [, <Реально считано записей>]) Чтение указанного количества записей из файла в буфер. Может выдавать количество реально считанных записей.
- BlockWrite(<Файл>, <Буфер>, <Писать записей> [, <Реально записано записей>]) Запись указанного количества записей из буфера в файл. Может выдавать количество реально записанных записей.

## Пример: работа с нетипизированным файлом

```
18
```

```
{ Выдать содержимое
```
исполняемого файла на

```
экран. }
```

```
Program PrintSelfEXE;
const
```
 $Len=80$ ;

### var

```
F: file;
```

```
S: String[Len];
```

```
i,Res: LongInt;
```

```
begin
Assign(F, ParamStr(0));
Reset(F,Len);
 repeat 
 BlockRead(F,S,1,Res);
  for i:=1 to Res do
   Write(Len[i]);
   WriteLn;
until res<>Len;
 Close(F);
end.
```
## Заключение

- **19**
- Файл *–* именованная совокупность взаимосвязанных данных, хранящихся на внешних носителях. Файлы состоят из компонент, называемых записями.
- Виды файлов: типизированные, текстовые, нетипизированные файлы.
- Основные операции с файлами: Assign, Reset, Rewrite, Append, Read, Write, Close, Eoln, Eof.